# **PHP Mapping for Interfaces**

The mapping of Slice [interfaces](https://doc.zeroc.com/display/Ice35/Interfaces%2C+Operations%2C+and+Exceptions) revolves around the idea that, to invoke a remote operation, you call a member function on a local class instance that is a [proxy](https://doc.zeroc.com/display/Ice35/Proxies) for the remote object. This makes the mapping easy and intuitive to use because making a remote procedure call is no different from making a local procedure call (apart from error semantics).

On this page:

- [Proxy Objects in PHP](#page-0-0)
- [Ice\\_ObjectPrx Class in PHP](#page-0-1)
- [Casting Proxies in PHP](#page-1-0)
- <sup>o</sup> [Proxy Backward Compatibility in PHP](#page-3-0)
- [Using Proxy Methods in PHP](#page-4-0)
- [Object Identity and Proxy Comparison in PHP](#page-4-1)

## <span id="page-0-0"></span>Proxy Objects in PHP

Slice interfaces are implemented by instances of the Ice\_ObjectPrx class. In the client's address space, an instance of ObjectPrx is the local ambassador for a remote instance of an interface in a server and is known as a proxy instance. All the details about the server-side object, such as its address, what protocol to use, and its object identity are encapsulated in that instance.

The PHP mapping for proxies differs from that of other Ice language mappings in that the ObjectPrx class is used to implement all Slice interfaces. The primary motivation for this design is minimizing the amount of code that is generated for each interface. As a result, a proxy object returned by the communicator operations stringToProxy and propertyToProxy is untyped, meaning it is not associated with a user-defined Slice interface. Once you narrow the proxy to a particular interface, you can use that proxy to invoke your Slice operations.

Proxy instances are always created on behalf of the client by the Ice run time, so client code never has any need to instantiate a proxy directly.

A value of null denotes the null proxy. The null proxy is a dedicated value that indicates that a proxy points "nowhere" (denotes no object).

For each operation in the interface, the proxy object supports a method of the same name. Each operation accepts an optional trailing parameter representing the operation context. This parameter is an associative string array for use by the Ice run time to store information about how to deliver a request. You normally do not need to use it. (We examine the context parameter in detail in [Request Contexts](https://doc.zeroc.com/display/Ice35/Request+Contexts). The parameter is also used by [IceSt](https://doc.zeroc.com/display/Ice35/IceStorm) [orm.](https://doc.zeroc.com/display/Ice35/IceStorm))

## <span id="page-0-1"></span>Ice\_ObjectPrx Class in PHP

In the PHP language mapping, all proxies are instances of Ice\_ObjectPrx. This class provides a number of methods:

```
class Ice_ObjectPrx
{
     function ice_getIdentity();
     function ice_isA($id);
     function ice_ids();
     function ice_id();
     function ice_ping();
     # ...
}
```
The methods behave as follows:

**PHP**

```
ice_getIdentity
```
This method returns the identity of the object denoted by the proxy. The identity of an Ice object has the following Slice type:

```
Slice
module Ice {
     struct Identity {
         string name;
         string category;
     };
};
```
To see whether two proxies denote the same object, first obtain the identity for each object and then compare the identities:

**PHP**

```
$proxy1 = ...$proxy2 = ...$id1 = $proxy1->ice_getIdentity();
$id2 = $proxy2->ice_getIdentity();
if($id1 == $id2)
     // proxy1 and proxy2 denote the same object
else
     // proxy1 and proxy2 denote different objects
```
**ice\_isA**

The [ice\\_isA](https://doc.zeroc.com/display/Ice35/Operations+on+Object#OperationsonObject-ice_isA) method determines whether the object denoted by the proxy supports a specific interface. The argument to ice\_isA is a [type](https://doc.zeroc.com/display/Ice35/Type+IDs) [ID.](https://doc.zeroc.com/display/Ice35/Type+IDs) For example, to see whether a proxy of type  $\odot$  b ject Prx denotes a Printer object, we can write:

**PHP**

```
$proxy = ...if($proxy != null && $proxy->ice_isA("::Printer"))
     // proxy denotes a Printer object
else
     // proxy denotes some other type of object
```
Note that we are testing whether the proxy is null before attempting to invoke the ice is A method. This avoids getting a run-time error if the proxy is null.

**ice\_ids** The [ice\\_ids](https://doc.zeroc.com/display/Ice35/Operations+on+Object#OperationsonObject-ice_ids) method returns an array of strings representing all of the [type IDs](https://doc.zeroc.com/display/Ice35/Type+IDs) that the object denoted by the proxy supports.

**ice\_id**

The [ice\\_id](https://doc.zeroc.com/display/Ice35/Operations+on+Object#OperationsonObject-ice_id) method returns the [type ID](https://doc.zeroc.com/display/Ice35/Type+IDs) of the object denoted by the proxy. Note that the type returned is the type of the actual object, which may be more derived than the static type of the proxy. For example, if we have a proxy of type  $BasePrx$ , with a static type ID of  $\cdot$ : Base, the return value of ice\_id might be "::Base", or it might be something more derived, such as "::Derived".

**ice\_ping**

The [ice\\_ping](https://doc.zeroc.com/display/Ice35/Operations+on+Object#OperationsonObject-ice_ping) method provides a basic reachability test for the object. If the object can physically be contacted (that is, the object exists and its server is running and reachable), the call completes normally; otherwise, it throws an exception that indicates why the object could not be reached, such as ObjectNotExistException or ConnectTimeoutException.

The ObjectPrx class also defines an operator for comparing two proxies for equality. Note that all aspects of proxies are compared by this operation, such as the communication endpoints for the proxy. This means that, in general, if two proxies compare unequal, that does not imply that they denote different objects. For example, if two proxies denote the same Ice object via different transport endpoints, == returns false even though the proxies denote the same object.

<span id="page-1-0"></span>The ice\_isA, ice\_ids, ice\_id, and ice\_ping methods are remote operations and therefore support an additional overloading that accepts a [req](https://doc.zeroc.com/display/Ice35/Request+Contexts) [uest context](https://doc.zeroc.com/display/Ice35/Request+Contexts). Also note that there are [other methods](https://doc.zeroc.com/display/Ice35/Proxy+Methods) in ObjectPrx, not shown here. These methods provide different ways to dispatch a call and also provide access to an object's [facets](https://doc.zeroc.com/display/Ice35/Facets+and+Versioning).

### Casting Proxies in PHP

The PHP mapping for a proxy generates a class with two static methods. For example, the following class is generated for the Slice interface named S imple:

#### **PHP**

```
class SimplePrxHelper
{
     public static function
     checkedCast($proxy, $facetOrCtx=null, $ctx=null);
     public static function
     uncheckedCast($proxy, $facet=null);
}
```
The method names checkedCast and uncheckedCast are reserved for use in proxies. If a Slice interface defines an operation with either of those names, the mapping escapes the name in the generated proxy by prepending an underscore. For example, an interface that defines an operation named checkedCast is mapped to a proxy with a method named \_checkedCast.

For checkedCast, if the passed proxy is for an object of type Simple, or a proxy for an object with a type derived from Simple, the cast returns a proxy narrowed to that type; otherwise, if the passed proxy denotes an object of a different type (or if the passed proxy is  $null$ ), the cast returns  $null$ 

The arguments are described below:

- \$proxy
- The proxy to be narrowed.
- \$facetOrCtx

This optional argument can be either a string representing a desired [facet](https://doc.zeroc.com/display/Ice35/Facets+and+Versioning), or an associative string array representing a [context.](https://doc.zeroc.com/display/Ice35/Request+Contexts)

- $\bullet$   $Sctx$ If \$facetOrCtx contains a facet name, use this argument to supply an associative string array representing a [context.](https://doc.zeroc.com/display/Ice35/Request+Contexts)
- $•$  Sfacet Specifies the name of the desired [facet.](https://doc.zeroc.com/display/Ice35/Facets+and+Versioning)

Given a proxy of any type, you can use a checkedCast to determine whether the corresponding object supports a given type, for example:

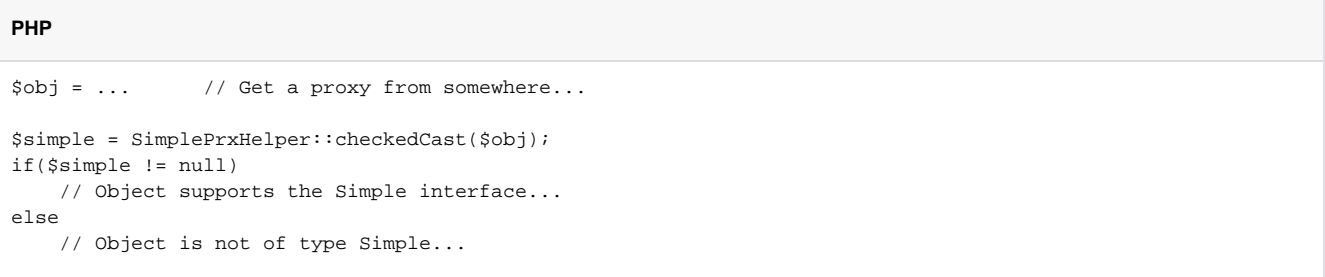

Note that a checkedCast contacts the server. This is necessary because only the server implementation has definite knowledge of the type of an object. As a result, a checkedCast may throw a ConnectTimeoutException or an ObjectNotExistException.

In contrast, an uncheckedCast does not contact the server and unconditionally returns a proxy of the requested type. However, if you do use an un checkedCast, you must be certain that the proxy really does support the type you are casting to; otherwise, if you get it wrong, you will most likely get a run-time exception when you invoke an operation on the proxy. The most likely error for such a type mismatch is OperationNotExistExcept ion. However, other exceptions, such as a marshaling exception are possible as well. And, if the object happens to have an operation with the correct name, but different parameter types, no exception may be reported at all and you simply end up sending the invocation to an object of the wrong type; that object may do rather nonsensical things. To illustrate this, consider the following two interfaces:

**Slice**

```
interface Process {
     void launch(int stackSize, int dataSize);
};
// ...
interface Rocket {
     void launch(float xCoord, float yCoord);
};
```
Suppose you expect to receive a proxy for a Process object and use an uncheckedCast to down-cast the proxy:

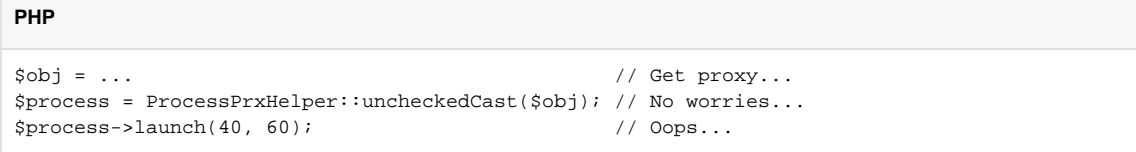

If the proxy you received actually denotes a Rocket object, the error will go undetected by the Ice run time: because int and float have the same size and because the Ice protocol does not tag data with its type on the wire, the implementation of Rocket::launch will simply misinterpret the passed integers as floating-point numbers.

In fairness, this example is somewhat contrived. For such a mistake to go unnoticed at run time, both objects must have an operation with the same name and, in addition, the run-time arguments passed to the operation must have a total marshaled size that matches the number of bytes that are expected by the unmarshaling code on the server side. In practice, this is extremely rare and an incorrect uncheckedCast typically results in a runtime exception.

### <span id="page-3-0"></span>Proxy Backward Compatibility in PHP

Prior releases of the PHP language mapping provided two proxy methods for narrowing a proxy:

```
PHP
class Ice_ObjectPrx
{
     function ice_checkedCast($type, $facetOrCtx=null, $ctx=null);
     function ice_uncheckedCast($type, $facet=null);
     # ...
}
```
For example, a proxy can be narrowed as follows:

**PHP** \$proxy = \$proxy->ice\_checkedCast("::Demo::Hello");

Embedding such type ID strings in your application is a potential source of defects because the strings are not validated until run time. Although these methods are still supported for the sake of backward compatibility, we recommend using the static methods that are generated in the helper class corresponding to each interface, as shown below:

### **PHP**

\$proxy = Demo\_HelloPrxHelper::checkedCast(\$proxy);

Not only are these static methods consistent with the APIs of other Ice language mappings, they also avoid the need to hard-code type ID strings in your application.

## <span id="page-4-0"></span>Using Proxy Methods in PHP

The base proxy class ObjectPrx supports a variety of [methods for customizing a proxy](https://doc.zeroc.com/display/Ice35/Proxy+Methods). Since proxies are immutable, each of these "factory methods" returns a copy of the original proxy that contains the desired modification. For example, you can obtain a proxy configured with a ten second timeout as shown below:

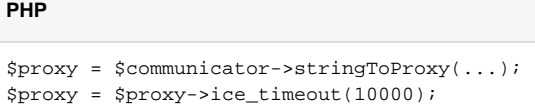

A factory method returns a new proxy object if the requested modification differs from the current proxy, otherwise it returns the current proxy. With few exceptions, factory methods return a proxy of the same type as the current proxy, therefore it is generally not necessary to repeat a down-cast after using a factory method. The example below demonstrates these semantics:

**PHP**

```
$base = $communicator->stringToProxy(...);
$hello = Demo_HelloPrxHelper::checkedCast($base);
$hello = $hello->ice_timeout(10000); // Type is not discarded
$hello->sayHello();
```
The only exceptions are the factory methods ice\_facet and ice\_identity. Calls to either of these methods may produce a proxy for an object of an unrelated type, therefore they return an untyped proxy that you must subsequently down-cast to an appropriate type.

## <span id="page-4-1"></span>Object Identity and Proxy Comparison in PHP

Proxy objects support comparison using the comparison operators == and ! =. Note that proxy comparison uses all of the information in a proxy for the comparison. This means that not only the object identity must match for a comparison to succeed, but other details inside the proxy, such as the protocol and endpoint information, must be the same. In other words, comparison tests for proxy identity, not object identity. A common mistake is to write code along the following lines:

**PHP**

```
$pl = ... // Get a proxy...
$p2 = ... // Get another proxy...
if($p1 != $p2)
    // p1 and p2 denote different objects // WRONG!
else
    // p1 and p2 denote the same object // Correct
```
Even though p1 and p2 differ, they may denote the same Ice object. This can happen because, for example, both p1 and p2 embed the same object identity, but each uses a different protocol to contact the target object. Similarly, the protocols may be the same, but denote different endpoints (because a single Ice object can be contacted via several different transport endpoints). In other words, if two proxies compare equal, we know that the two proxies denote the same object (because they are identical in all respects); however, if two proxies compare unequal, we know absolutely nothing: the proxies may or may not denote the same object.

To compare the object identities of two proxies, you can use helper functions in the Ice module:

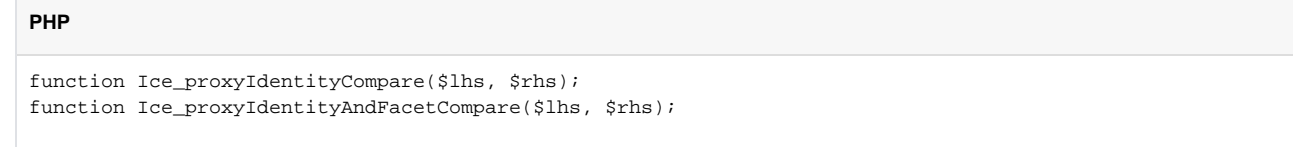

proxyIdentityCompare allows you to correctly compare proxies for identity:

```
PHP
$p1 = ... // Get a proxy...
$p2 = ... // Get another proxy...if(Ice_proxyIdentityCompare($p1, $p2) != 0)
    // p1 and p2 denote different objects // Correct
else
   // p1 and p2 denote the same object // Correct
```
The function returns 0 if the identities are equal,  $-1$  if p1 is less than p2, and 1 if p1 is greater than p2. (The comparison uses name as the major sort key and category as the minor sort key.)

The proxyIdentityAndFacetCompare function behaves similarly, but compares both the identity and the [facet name.](https://doc.zeroc.com/display/Ice35/Facets+and+Versioning)

### See Also

- [Interfaces, Operations, and Exceptions](https://doc.zeroc.com/display/Ice35/Interfaces%2C+Operations%2C+and+Exceptions)
- [Proxies](https://doc.zeroc.com/display/Ice35/Proxies)
- [Type IDs](https://doc.zeroc.com/display/Ice35/Type+IDs)
- [PHP Mapping for Operations](https://doc.zeroc.com/display/Ice35/PHP+Mapping+for+Operations)
- [Request Contexts](https://doc.zeroc.com/display/Ice35/Request+Contexts)
- [Facets and Versioning](https://doc.zeroc.com/display/Ice35/Facets+and+Versioning)
- [IceStorm](https://doc.zeroc.com/display/Ice35/IceStorm)